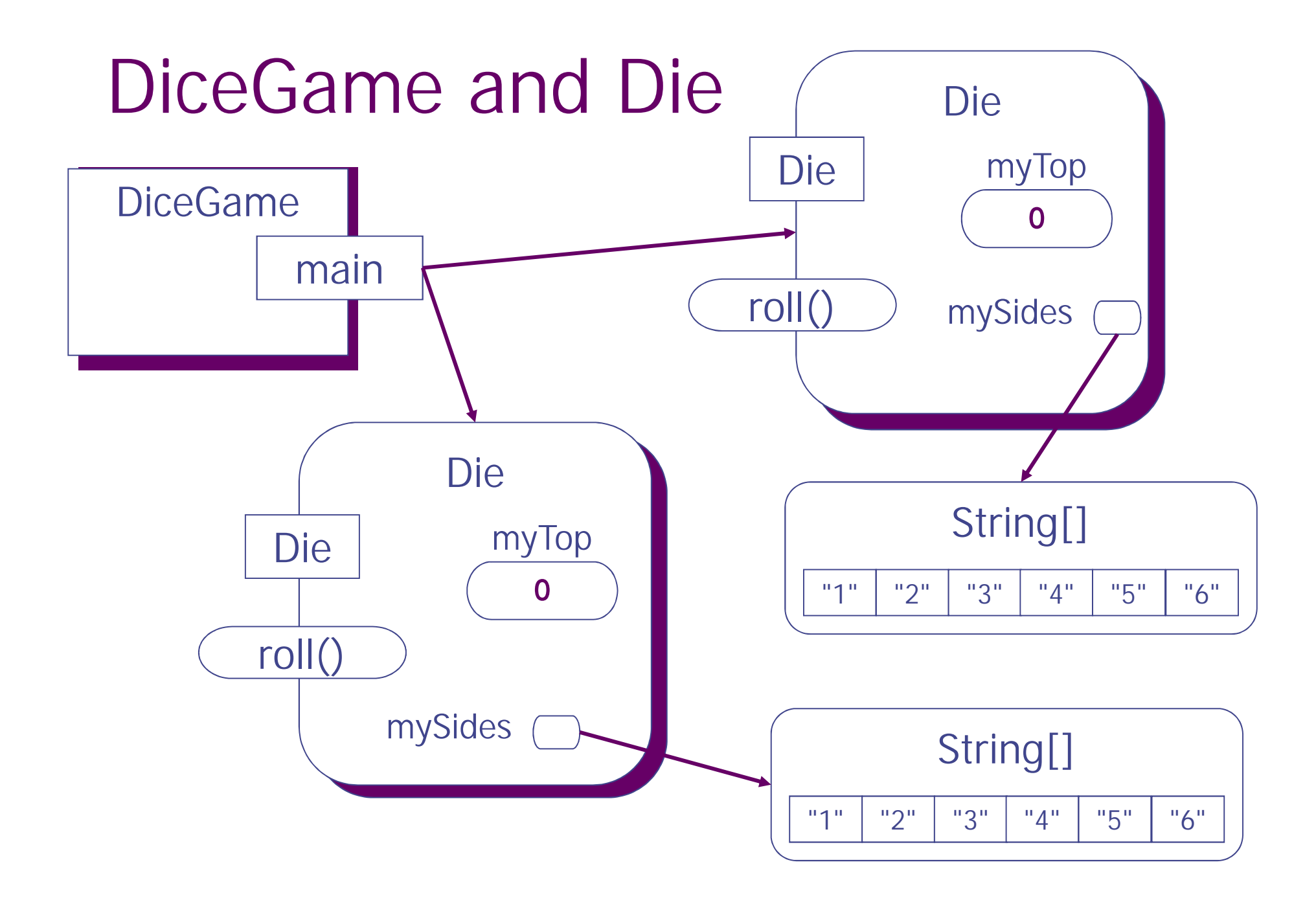

```
// MAIN CLASS for DiceGame Application
public class DiceGame
{
  // MAIN METHOD
  public static void main( String args[] )
  {
    // LOCAL VARIABLE to main
    int n = 6; // number of sides for die 1
   String [] sides = {"1","2","3","4","5","6" };
    Die die1, die2;
   die1 = new Die( n );
    die2 = new Die( sides);
    die1.roll();
    die2.roll();
    System.out.println( die1 + " and " + die2 );
   if ( die1.equals(die2) )
   {
      System.out.println( "Hurray!, Doubles!" );
    }
    else
    {
      System.out.println( "Sorry, no doubles!" );
    }
    System.out.println( "\n**\n* Please play " +
    "again.\n**" );
  }
}
```
#### Die class

**{**

**} }**

```
// INSTANTIABLE CLASS that represents a die
public class Die
```

```
// INSTANCE FIELDS
private final String[] mySides; // the values for each side
private int myTop; // the index of current value facing up
// CONSTRUCTOR
public Die( int sides )
{
  mySides = new String[sides];
 for (int i = 0; i < sides; i++) {mySides[i] = "" + (i+1);}
  myTop = 0; // first side is facing up (Top)
}
public Die( String [] sides ) // allows die to have msgs
{
  mySides = sides;
  myTop = 0; // first side is facing up (Top)
}
// ISTANCE METHODS
public void roll()
{
  myTop = (int) ( Math.random() * mySides.length ) ;
}
public String toString()
{
   return mySides[myTop];
}
```

```
1
int n = 6; // number of sides for die 1
 // MAIN CLASS for DiceGame Application
 public class DiceGame
 {
   // MAIN METHOD
   public static void main( String args[] )
   {
     // LOCAL VARIABLE to main
    String [] sides = {"1","2","3","4","5","6" };
     Die die1, die2;
    die1 = new Die( n );
     die2 = new Die( sides);
     die1.roll();
     die2.roll();
     System.out.println( die1 + " and " + die2 );
    if ( die1.equals(die2) )
     {
       System.out.println( "Hurray!, Doubles!" );
     }
     else
     {
       System.out.println( "Sorry, no doubles!" );
     }
     System.out.println( "\n**\n* Please play " +
      "again.\n**" );
   }
 }
```
#### Die class

**{**

**} }**

```
// INSTANTIABLE CLASS that represents a die
public class Die
```

```
// INSTANCE FIELDS
private final String[] mySides; // the values for each side
private int myTop; // the index of current value facing up
// CONSTRUCTOR
public Die( int sides )
{
  mySides = new String[sides];
 for (int i = 0; i < sides; i++) {mySides[i] = "" + (i+1);}
  myTop = 0; // first side is facing up (Top)
}
public Die( String [] sides ) // allows die to have msgs
{
  mySides = sides;
  myTop = 0; // first side is facing up (Top)
}
// ISTANCE METHODS
public void roll()
{
  myTop = (int) ( Math.random() * mySides.length ) ;
}
public String toString()
{
   return mySides[myTop];
}
```

```
2
String [] sides = {"1","2","3","4","5","6" };
// MAIN CLASS for DiceGame Application
public class DiceGame
{
  // MAIN METHOD
  public static void main( String args[] )
  {
    // LOCAL VARIABLE to main
    int n = 6; // number of sides for die 1
    Die die1, die2;
    die1 = new Die( n );
    die2 = new Die( sides);
    die1.roll();
    die2.roll();
    System.out.println( die1 + " and " + die2 );
    if ( die1.equals(die2) )
    {
      System.out.println( "Hurray!, Doubles!" );
    }
    else
    {
      System.out.println( "Sorry, no doubles!" );
    }
    System.out.println( "\n**\n* Please play " +
     "again.\n**" );
  }
}
```
#### Die class

**{**

**} }**

```
// INSTANTIABLE CLASS that represents a die
public class Die
```

```
// INSTANCE FIELDS
private final String[] mySides; // the values for each side
private int myTop; // the index of current value facing up
// CONSTRUCTOR
public Die( int sides )
{
  mySides = new String[sides];
 for (int i = 0; i < sides; i++) {mySides[i] = "" + (i+1);}
  myTop = 0; // first side is facing up (Top)
}
public Die( String [] sides ) // allows die to have msgs
{
  mySides = sides;
  myTop = 0; // first side is facing up (Top)
}
// ISTANCE METHODS
public void roll()
{
  myTop = (int) ( Math.random() * mySides.length ) ;
}
public String toString()
{
   return mySides[myTop];
}
// Return true if same symbol is on top of this and other die
```

```
public boolean equals( Die other ) {
    return this.toString().equals(other.toString());
```

```
3
Die die1, die2;
 // MAIN CLASS for DiceGame Application
 public class DiceGame
 {
   // MAIN METHOD
   public static void main( String args[] )
   {
     // LOCAL VARIABLE to main
     int n = 6; // number of sides for die 1
     String [] sides = {"1","2","3","4","5","6" };
     die1 = new Die( n );
     die2 = new Die( sides);
     die1.roll();
     die2.roll();
     System.out.println( die1 + " and " + die2 );
     if ( die1.equals(die2) )
     {
       System.out.println( "Hurray!, Doubles!" );
     }
     else
     {
```

```
System.out.println( "Sorry, no doubles!" );
}
```

```
System.out.println( "\n**\n* Please play " +
"again.\n**" );
```
**}**

**}**

#### Die class

**{**

```
// INSTANTIABLE CLASS that represents a die
public class Die
```

```
// INSTANCE FIELDS
private final String[] mySides; // the values for each side
private int myTop; // the index of current value facing up
// CONSTRUCTOR
public Die( int sides )
{
  mySides = new String[sides];
 for (int i = 0; i < sides; i++) {mySides[i] = "" + (i+1);}
  myTop = 0; // first side is facing up (Top)
}
public Die( String [] sides ) // allows die to have msgs
{
  mySides = sides;
  myTop = 0; // first side is facing up (Top)
}
// ISTANCE METHODS
public void roll()
{
```

```
myTop = (int) ( Math.random() * mySides.length ) ;
```

```
}
public String toString()
```
**} }**

**{ return mySides[myTop];**

```
4
die1 = new Die( n );
// MAIN CLASS for DiceGame Application
public class DiceGame
 {
  // MAIN METHOD
  public static void main( String args[] )
   {
    // LOCAL VARIABLE to main
    int n = 6; // number of sides for die 1
    String [] sides = {"1","2","3","4","5","6" };
    Die die1, die2;
    die2 = new Die( sides);
    die1.roll();
    die2.roll();
    System.out.println( die1 + " and " + die2 );
    if ( die1.equals(die2) )
    {
      System.out.println( "Hurray!, Doubles!" );
     }
    else
     {
      System.out.println( "Sorry, no doubles!" );
     }
    System.out.println( "\n**\n* Please play " +
     "again.\n**" );
   }
 }
                                                             // INSTANTIABLE CLASS that represents a die
                                                              public class Die
                                                             {
                                                                // INSTANCE FIELDS
                                                               private final String[] mySides; // the values for each side
                                                               private int myTop; // the index of current value facing up
                                                               // CONSTRUCTOR
                                                              public Die( int sides )
                                                                {
                                                                 mySides = new String[sides];
                                                                 for (int i = 0; i < sides; i++) {mySides[i] = "" + (i+1);}
                                                                 myTop = 0; // first side is facing up (Top)
                                                                }
                                                                public Die( String [] sides ) // allows die to have msgs
                                                                {
                                                                  mySides = sides;
                                                                 myTop = 0; // first side is facing up (Top)
                                                                }
                                                               // ISTANCE METHODS
                                                               public void roll()
                                                                {
                                                                 myTop = (int) ( Math.random() * mySides.length ) ;
                                                                }
                                                               public String toString()
                                                                {
                                                                   return mySides[myTop];
                                                                }
                                                               // Return true if same symbol is on top of this and other die
                                                               public boolean equals( Die other ) {
                                                                   return this.toString().equals(other.toString());
                                                                }
                                                              }
```

```
5
mySides = new String[sides];
// MAIN CLASS for DiceGame Application
public class DiceGame
{
  // MAIN METHOD
  public static void main( String args[] )
  {
    // LOCAL VARIABLE to main
    int n = 6; // number of sides for die 1
   String [] sides = {"1","2","3","4","5","6" };
    Die die1, die2;
   die1 = new Die( n );
    die2 = new Die( sides);
    die1.roll();
    die2.roll();
    System.out.println( die1 + " and " + die2 );
   if ( die1.equals(die2) )
   {
      System.out.println( "Hurray!, Doubles!" );
    }
    else
    {
      System.out.println( "Sorry, no doubles!" );
    }
    System.out.println( "\n**\n* Please play " +
    "again.\n**" );
  }
}
                                                             // INSTANTIABLE CLASS that represents a die
                                                             public class Die
                                                             {
                                                               // INSTANCE FIELDS
                                                               private final String[] mySides; // the values for each side
                                                               private int myTop; // the index of current value facing up
                                                               // CONSTRUCTOR
                                                              public Die( int sides )
                                                               {
                                                                 for (int i = 0; i < sides; i++) {mySides[i] = "++(i+1);}
                                                                 myTop = 0; // first side is facing up (Top)
                                                               }
                                                               public Die( String [] sides ) // allows die to have msgs
                                                               {
                                                                 mySides = sides;
                                                                 myTop = 0; // first side is facing up (Top)
                                                               }
                                                               // ISTANCE METHODS
                                                               public void roll()
                                                               {
                                                                 myTop = (int) ( Math.random() * mySides.length ) ;
                                                               }
                                                               public String toString()
                                                               {
                                                                  return mySides[myTop];
                                                               }
                                                               // Return true if same symbol is on top of this and other die
                                                               public boolean equals( Die other ) {
                                                                  return this.toString().equals(other.toString());
                                                               }
                                                             }
```

```
6-11
for ( int i=0; i< sides; i++) { mySides[i] = ""+(i+1); }
// MAIN CLASS for DiceGame Application
public class DiceGame
{
  // MAIN METHOD
  public static void main( String args[] )
  {
    // LOCAL VARIABLE to main
    int n = 6; // number of sides for die 1
   String [] sides = {"1","2","3","4","5","6" };
    Die die1, die2;
   die1 = new Die( n );
    die2 = new Die( sides);
    die1.roll();
    die2.roll();
    System.out.println( die1 + " and " + die2 );
   if ( die1.equals(die2) )
   {
      System.out.println( "Hurray!, Doubles!" );
    }
    else
    {
      System.out.println( "Sorry, no doubles!" );
    }
    System.out.println( "\n**\n* Please play " +
    "again.\n**" );
  }
}
                                                             // INSTANTIABLE CLASS that represents a die
                                                             public class Die
                                                            {
                                                               // INSTANCE FIELDS
                                                               private final String[] mySides; // the values for each side
                                                               private int myTop; // the index of current value facing up
                                                               // CONSTRUCTOR
                                                             public Die( int sides )
                                                               {
                                                                 mySides = new String[sides];
                                                                 myTop = 0; // first side is facing up (Top)
                                                               }
                                                               public Die( String [] sides ) // allows die to have msgs
                                                               {
                                                                 mySides = sides;
                                                                 myTop = 0; // first side is facing up (Top)
                                                               }
                                                               // ISTANCE METHODS
                                                               public void roll()
                                                               {
                                                                 myTop = (int) ( Math.random() * mySides.length ) ;
                                                               }
                                                               public String toString()
                                                               {
                                                                  return mySides[myTop];
                                                               }
                                                               // Return true if same symbol is on top of this and other die
                                                               public boolean equals( Die other ) {
                                                                  return this.toString().equals(other.toString());
                                                               }
                                                             }
```

```
12 ) myTop = 0', // first side is facing up (Top)
// MAIN CLASS for DiceGame Application
public class DiceGame
{
 // MAIN METHOD
 public static void main( String args[] )
  {
   // LOCAL VARIABLE to main
   int n = 6; // number of sides for die 1
   String [] sides = {"1","2","3","4","5","6" };
   Die die1, die2;
   die1 = new Die( n );
   die2 = new Die( sides);
   die1.roll();
   die2.roll();
   System.out.println( die1 + " and " + die2 );
   if ( die1.equals(die2) )
   {
     System.out.println( "Hurray!, Doubles!" );
    }
   else
    {
     System.out.println( "Sorry, no doubles!" );
    }
   System.out.println( "\n**\n* Please play " +
    "again.\n**" );
  }
}
                                                           // INSTANTIABLE CLASS that represents a die
                                                           public class Die
                                                           {
                                                              // INSTANCE FIELDS
                                                             private final String[] mySides; // the values for each side
                                                             private int myTop; // the index of current value facing up
                                                             // CONSTRUCTOR
                                                            public Die( int sides )
                                                             {
                                                               mySides = new String[sides];
                                                               for (int i = 0; i < sides; i + +) {mySides[i] = " + (i + 1);}
                                                             }
                                                             public book <mark>public Die to have bot in the string of constructor.</mark>
                                                             {
                                                               mil OCAL VArs
                                                               \frac{1}{n} Local vars/params released. \frac{1}{n}}
Return reference to object.// ISTANCE METHODS
                                                             public void roll()
                                                             {
                                                               myTop = (int) ( Math.random() * mySides.length ) ;
                                                             }
                                                             public String toString()
                                                             {
                                                                return mySides[myTop];
                                                             }
                                                             // Return true if same symbol is on top of this and other die
                                                             public boolean equals( Die other ) {
                                                                return this.toString().equals(other.toString());
                                                             }
                                                           }
```

```
13
die2 = new Die( sides);
 // MAIN CLASS for DiceGame Application
 public class DiceGame
 {
   // MAIN METHOD
   public static void main( String args[] )
   {
     // LOCAL VARIABLE to main
     int n = 6; // number of sides for die 1
     String [] sides = {"1","2","3","4","5","6" };
     Die die1, die2;
     die1 = new Die( n );
     die1.roll();
     die2.roll();
     System.out.println( die1 + " and " + die2 );
    if ( die1.equals(die2) )
    {
      System.out.println( "Hurray!, Doubles!" );
     }
     else
     {
      System.out.println( "Sorry, no doubles!" );
     }
     System.out.println( "\n**\n* Please play " +
     "again.\n**" );
   }
 }
                                                       public class Die
                                                       {
                                                         {
                                                         }
                                                         {
                                                         }
                                                         {
                                                         }
                                                         {
                                                         }
                                                         }
                                                        }
```

```
// INSTANTIABLE CLASS that represents a die
```

```
// INSTANCE FIELDS
 private final String[] mySides; // the values for each side
 private int myTop; // the index of current value facing up
 // CONSTRUCTOR
 public Die( int sides )
   mySides = new String[sides];
   for (int i = 0; i < sides; i++) {mySides[i] = "" + (i+1);}
   myTop = 0; // first side is facing up (Top)
public Die( String [] sides ) // allows die to have msgs
   mySides = sides;
   myTop = 0; // first side is facing up (Top)
 // ISTANCE METHODS
 public void roll()
   myTop = (int) ( Math.random() * mySides.length ) ;
 public String toString()
     return mySides[myTop];
 // Return true if same symbol is on top of this and other die
 public boolean equals( Die other ) {
```

```
return this.toString().equals(other.toString());
```

```
14
mySides = sides;
// MAIN CLASS for DiceGame Application
public class DiceGame
{
  // MAIN METHOD
  public static void main( String args[] )
  {
    // LOCAL VARIABLE to main
    int n = 6; // number of sides for die 1
    String [] sides = {"1","2","3","4","5","6" };
    Die die1, die2;
    die1 = new Die( n );
    die2 = new Die( sides);
    die1.roll();
    die2.roll();
    System.out.println( die1 + " and " + die2 );
    if ( die1.equals(die2) )
    {
      System.out.println( "Hurray!, Doubles!" );
    }
    else
    {
      System.out.println( "Sorry, no doubles!" );
    }
    System.out.println( "\n**\n* Please play " +
     "again.\n**" );
  }
}
                                                               // INSTANTIABLE CLASS that represents a die
                                                               public class Die
                                                               {
                                                                 // INSTANCE FIELDS
                                                                 private final String[] mySides; // the values for each side
                                                                 private int myTop; // the index of current value facing up
                                                                 // CONSTRUCTOR
                                                                 public Die( int sides )
                                                                 {
                                                                   mySides = new String[sides];
                                                                   \text{for (int i=0; i< si/les; i++) } \{ \text{ mySides}[i] = \text{'''} + (i+1); \}myTop = 0; // fi<sup>\frac{f}{f}</sup>st side is facing up (Top)
                                                                 }
                                                               public Die( String [] sides ) // allows die to have msgs
                                                                 {
                                                                   myTop = 0; // first side is facing up (Top)
                                                                 }
                                                                 // ISTANCE METHODS
                                                                 public void roll()
                                                                 {
                                                                   myTop = (int) ( Math.random() * mySides.length ) ;
                                                                 }
                                                                 public String toString()
                                                                 {
                                                                    return mySides[myTop];
                                                                 }
                                                                 // Return true if same symbol is on top of this and other die
                                                                 public boolean equals( Die other ) {
                                                                    return this.toString().equals(other.toString());
                                                                 }
                                                               }
```
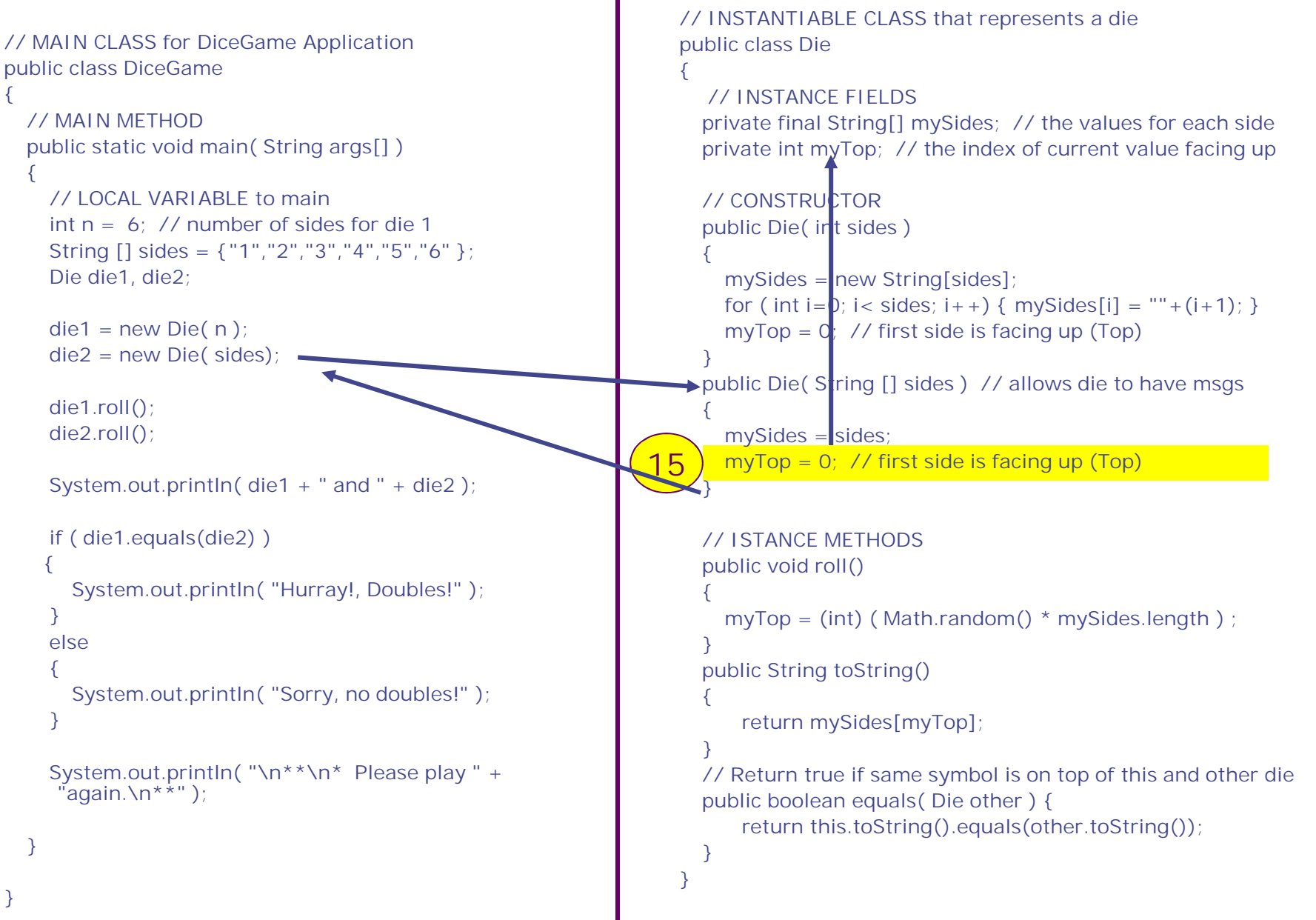

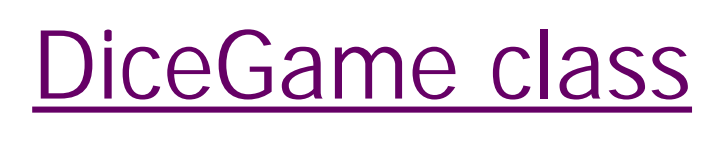

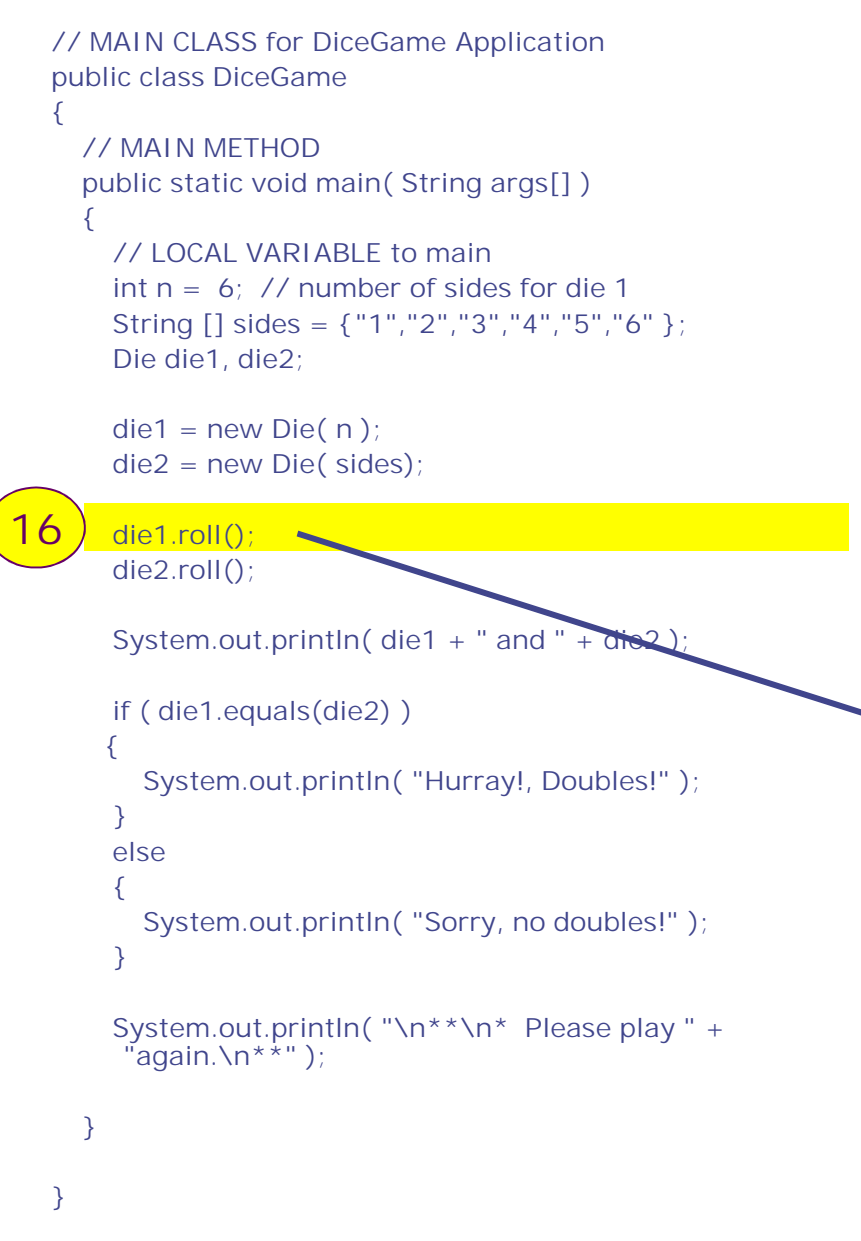

#### Die class

**}**

```
// INSTANTIABLE CLASS that represents a die
public class Die
```

```
{
  // INSTANCE FIELDS
  private final String[] mySides; // the values for each side
  private int myTop; // the index of current value facing up
  // CONSTRUCTOR
  public Die( int sides )
  {
    mySides = new String[sides];
   for (int i = 0; i < sides; i++) {mySides[i] = "" + (i+1);}
    myTop = 0; // first side is facing up (Top)
  }
  public Die( String [] sides ) // allows die to have msgs
  {
    mySides = sides;
    myTop = 0; // first side is facing up (Top)
  }
  // ISTANCE METHODS
public void roll()
  {
    myTop = (int) ( Math.random() * mySides.length ) ;
  }
  public String toString()
  {
     return mySides[myTop];
  }
  // Return true if same symbol is on top of this and other die
  public boolean equals( Die other ) {
     return this.toString().equals(other.toString());
  }
```

```
// MAIN CLASS for DiceGame Application
public class DiceGame
{
  // MAIN METHOD
  public static void main( String args[] )
  {
   // LOCAL VARIABLE to main
    int n = 6; // number of sides for die 1
   String [] sides = {"1","2","3","4","5","6" };
    Die die1, die2;
   die1 = new Die( n );
    die2 = new Die( sides);
    die1.roll();
    die2.roll();
   System.out.println( die1 +
   if ( die1.equals(die2) )
   {
      System.out.println( "Hurray!, Doubles!" );
    }
    else
    {
      System.out.println( "Sorry, no doubles!" );
    }
    System.out.println( "\n**\n* Please play " +
    "again.\n**" );
  }
}
```
#### Die class

**{**

```
// INSTANTIABLE CLASS that represents a die
public class Die
```

```
// INSTANCE FIELDS
private final String[] mySides; // the values for each side
private int myTop; // the index of current value facing up
// CONSTRUCTOR
public Die( int sides )
{
  mySides = new String[sides];
  for (int i = 0; i < s ides; i++) {mySides[i] = " " +(i+1); }
  myTop = 0; // first side is facing up (Top)
```
**} public Die( String [] sides ) // allows die to have msgs**

```
{
 mySides = sides;
 myTop = 0; // first side is facing up (Top)
}
```

```
// ISTANCE METHODS
public void roll()
```
**} }**

 $12$  myTop = **{ myTop = (int) ( Math.random() \* mySides.length ) ;**

```
}
public String<mark> Sets and returns the string Sets and returns the string \frac{1}{2}</mark>
{
   return m<sub>g</sub> contents of myTop
}
```

```
18 die2.roll(); \sim// MAIN CLASS for DiceGame Application
 public class DiceGame
 {
   // MAIN METHOD
   public static void main( String args[] )
    {
     // LOCAL VARIABLE to main
     int n = 6; // number of sides for die 1
     String [] sides = {"1","2","3","4","5","6" };
     Die die1, die2;
     die1 = new Die( n );
     die2 = new Die( sides);
     die1.roll();
     System.out.println( die1 + " and " + die2 );
     if ( die1.equals(die2) )
     {
       System.out.println( "Hurray!, Doubles!" );
      }
     else
      {
       System.out.println( "Sorry, no doubles!" );
      }
     System.out.println( "\n**\n* Please play " +
      "again.\n**" );
    }
 }
```

```
// INSTANTIABLE CLASS that represents a die
public class Die
```

```
{
  // INSTANCE FIELDS
  private final String[] mySides; // the values for each side
  private int myTop; // the index of current value facing up
  // CONSTRUCTOR
  public Die( int sides )
  {
    mySides = new String[sides];
   for (int i = 0; i < sides; i++) {mySides[i] = "" + (i+1);}
    myTop = 0; // first side is facing up (Top)
  }
  public Die( String [] sides ) // allows die to have msgs
  {
    mySides = sides;
    myTop = 0; // first side is facing up (Top)
  }
  // ISTANCE METHODS
public void roll()
  {
    myTop = (int) ( Math.random() * mySides.length ) ;
  }
  public String toString()
  {
     return mySides[myTop];
  }
  // Return true if same symbol is on top of this and other die
  public boolean equals( Die other ) {
     return this.toString().equals(other.toString());
  }
}
```

```
// MAIN CLASS for DiceGame Application
public class DiceGame
{
  // MAIN METHOD
  public static void main( String args[] )
  {
    // LOCAL VARIABLE to main
    int n = 6; // number of sides for die 1
    String [] sides = {"1","2","3","4","5","6" };
    Die die1, die2;
    die1 = new Die( n );
    die2 = new Die( sides);
    die1.roll();
    die2.roll();
    \sqrt{1 + \left( \frac{1}{2} \right)^2 + \left( \frac{1}{2} \right)^2} and \sqrt{1 + \left( \frac{1}{2} \right)^2 + \left( \frac{1}{2} \right)^2}if ( die1.equals(die2) )
    {
      System.out.println( "Hurray!, Doubles!" );
    }
    else
    {
      System.out.println( "Sorry, no doubles!" );
    }
    System.out.println( "\n**\n* Please play " +
     "again.\n**" );
  }
}
                                                                public class Die
                                                                {
                                                                  {
                                                                  }
                                                                  {
                                                                  }
                                                                 public void roll()
                                                                  {
                                                                  }
                                                                  {
                                                                  }
                                                                  }
                                                                }
```
#### Die class

**// INSTANTIABLE CLASS that represents a die**

```
// INSTANCE FIELDS
private final String[] mySides; // the values for each side
private int myTop; // the index of current value facing up
// CONSTRUCTOR
public Die( int sides )
  mySides = new String[sides];
  for (int i = 0; i < s ides; i + +) {mySides[i] = " + (i + 1); }
  myTop = 0; // first side is facing up (Top)
public Die( String [] sides ) // allows die to have msgs
  mySides = sides;
  myTop = 0; // first side is facing up (Top)
```

```
// ISTANCE METHODS
```
**19 myTop = (int) ( Math.random() \* mySides.length ) ;**

```
public String toString()
```
**return mySides[myTop];**

```
20
System.out.println( die1 + " and " + die2 );
 // MAIN CLASS for DiceGame Application
  public class DiceGame
  {
    // MAIN METHOD
    public static void main( String args[] )
    {
     // LOCAL VARIABLE to main
     int n = 6; // number of sides for die 1
     String [] sides = {"1","2","3","4","5","6" };
      Die die1, die2;
     die1 = new Die( n );
      die2 = new Die( sides);
      die1.roll();
     die2.roll();
     if ( die1.equals(die2) )
     {
        System.out.println( "Hurray!, Doubles!" );
      }
      else
      {
        System.out.println( "Sorry, no doubles!" );
      }
      System.out.println( "\n**\n* Please play " +
      "again.\n**" );
    }
  }
```
#### Die class

**{**

**} }**

```
// INSTANTIABLE CLASS that represents a die
public class Die
```

```
// INSTANCE FIELDS
private final String[] mySides; // the values for each side
private int myTop; // the index of current value facing up
// CONSTRUCTOR
public Die( int sides )
{
  mySides = new String[sides];
 for (int i = 0; i < sides; i++) {mySides[i] = "" + (i+1);}
  myTop = 0; // first side is facing up (Top)
}
public Die( String [] sides ) // allows die to have msgs
{
  mySides = sides;
  myTop = 0; // first side is facing up (Top)
}
// ISTANCE METHODS
public void roll()
{
  myTop = (int) ( Math.random() * mySides.length ) ;
}
public String toString()
{
   return mySides[myTop];
}
```

```
// Return true if same symbol is on top of this and other die
public boolean equals( Die other ) {
   return this.toString().equals(other.toString());
```

```
// MAIN CLASS for DiceGame Application
public class DiceGame
{
  // MAIN METHOD
  public static void main( String args[] )
  {
    // LOCAL VARIABLE to main
    int n = 6; // number of sides for die 1
   String [] sides = {"1","2","3","4","5","6" };
    Die die1, die2;
   die1 = new Die( n );
    die2 = new Die( sides);
    die1.roll();
    die2.roll();
    System.out.println( die1 + " and " + die2 );
   if ( die1.equals(die2) )
   {
      System.out.println( "Hurray!, Double
    }
    else
    {
      System.out.println( "Sorry, no doubles!" );
    }
    System.out.println( "\n**\n* Please play " +
    "again.\n**" );
  }
}
```
#### Die class

**{**

```
// INSTANTIABLE CLASS that represents a die
public class Die
```

```
// INSTANCE FIELDS
private final String[] mySides; // the values for each side
private int myTop; // the index of current value facing up
// CONSTRUCTOR
public Die( int sides )
```

```
{
  mySides = new String[sides];
  \text{for (int i=0; i< sides; i++) } \{ \text{ mySides}[i] = \text{""} + (i+1); \}myTop = 0; // first side is facing up (Top)
```
**} public Die( String [] sides ) // allows die to have msgs**

```
{
 mySides = sides;
 myTop = 0; // first side is facing up (Top)
}
```

```
// ISTANCE METHODS
public void roll()
```
**{ myTop = (int) ( Math.random() \* mySides.length ) ;**

```
}
public String toString()
```
**{**

**}**

**} }**

#### **21 return mySides[myTop];**

```
22
System.out.println( die1 + " and " + die2 );
 // MAIN CLASS for DiceGame Application
 public class DiceGame
 {
   // MAIN METHOD
   public static void main( String args[] )
   {
     // LOCAL VARIABLE to main
     int n = 6; // number of sides for die 1
     String [] sides = {"1","2","3","4","5","6" };
     Die die1, die2;
     die1 = new Die( n );
     die2 = new Die( sides);
     die1.roll();
     die2.roll();
     if ( die1.equals(die2) )
     {
       System.out.println( "Hurray!, Doubles!" );
      }
     else
      {
       System.out.println( "Sorry, no doubles!" );
      }
     System.out.println( "\n**\n* Please play " +
      "again.\n**" );
   }
 }
```
#### Die class

**{**

**} }**

```
// INSTANTIABLE CLASS that represents a die
public class Die
```

```
// INSTANCE FIELDS
private final String[] mySides; // the values for each side
private int myTop; // the index of current value facing up
// CONSTRUCTOR
public Die( int sides )
{
  mySides = new String[sides];
 for (int i = 0; i < sides; i++) {mySides[i] = "" + (i+1);}
  myTop = 0; // first side is facing up (Top)
}
public Die( String [] sides ) // allows die to have msgs
{
  mySides = sides;
  myTop = 0; // first side is facing up (Top)
}
// ISTANCE METHODS
public void roll()
{
  myTop = (int) ( Math.random() * mySides.length ) ;
}
public String toString()
{
   return mySides[myTop];
```

```
// MAIN CLASS for DiceGame Application
public class DiceGame
{
  // MAIN METHOD
  public static void main( String args[] )
  {
    // LOCAL VARIABLE to main
    int n = 6; // number of sides for die 1
   String [] sides = {"1","2","3","4","5","6" };
    Die die1, die2;
   die1 = new Die( n );
    die2 = new Die( sides);
    die1.roll();
    die2.roll();
    System.out.println( die1 + " and " + die2 );
   if ( die1.equals(die2) )
    {
      System.out.println( "Hurray!, Doubles!" );
    }
    else
    {
      System.out.println( "Sorry, no doubles!" );
    }
    System.out.println( "\n**\n* Please play " +
     "again.\n**" );
  }
```
**}**

#### Die class

```
// INSTANTIABLE CLASS that represents a die
public class Die
```

```
// INSTANCE FIELDS
private final String[] mySides; // the values for each side
private int myTop; // the index of current value facing up
```
**// CONSTRUCTOR public Die( int sides )**

**{**

```
{
  mySides = new String[sides];
  \text{for (int i=0; i< sides; i++) } \{ \text{ mySides}[i] = \text{""} + (i+1); \}myTop = 0; // first side is facing up (Top)
```
**} public Die( String [] sides ) // allows die to have msgs**

```
{
 mySides = sides;
 myTop = 0; // first side is facing up (Top)
```

```
// ISTANCE METHODS
public void roll()
```
**}**

**{**

**}**

**} }**

**{ myTop = (int) ( Math.random() \* mySides.length ) ;**

```
}
public String toString()
```
#### **23 return mySides[myTop];**

```
// MAIN CLASS for DiceGame Application
public class DiceGame
{
  // MAIN METHOD
  public static void main( String args[] )
  {
    // LOCAL VARIABLE to main
    int n = 6; // number of sides for die 1
    String [] sides = {"1","2","3","4","5","6" };
    Die die1, die2;
```

```
die1 = new Die( n );
die2 = new Die( sides);
```

```
die1.roll();
die2.roll();
```

```
System.out.println( die1 + " and " + die2 );
```
#### **24 if ( die1.equals(die2) )**

```
{
 System.out.println( "Hurray!, Doubles!" );
}
else
{
 System.out.println( "Sorry, no doubles!" );
}
```

```
System.out.println( "\n**\n* Please play " +
"again.\n**" );
```
**}**

#### Die class

**{**

```
// INSTANTIABLE CLASS that represents a die
public class Die
```

```
// INSTANCE FIELDS
private final String[] mySides; // the values for each side
private int myTop; // the index of current value facing up
// CONSTRUCTOR
public Die( int sides )
{
  mySides = new String[sides];
 for (int i = 0; i < sides; i++) {mySides[i] = "" + (i+1);}
  myTop = 0; // first side is facing up (Top)
}
public Die( String [] sides ) // allows die to have msgs
{
  mySides = sides;
```

```
myTop = 0; // first side is facing up (Top)
}
```

```
// ISTANCE METHODS
public void roll()
{
```

```
myTop = (int) ( Math.random() * mySides.length ) ;
}
```

```
public String toString()
```
**} }**

**{ return mySides[myTop];**

```
}
// Return true if same symbol is on top of this and other die
public boolean equals( Die other ) {
   return this.toString().equals(other.toString());
```

```
}
```

```
// MAIN CLASS for DiceGame Application
public class DiceGame
{
  // MAIN METHOD
  public static void main( String args[] )
  {
    // LOCAL VARIABLE to main
    int n = 6; // number of sides for die 1
   String [] sides = {"1","2","3","4","5","6" };
    Die die1, die2;
   die1 = new Die( n );
    die2 = new Die( sides);
    die1.roll();
    die2.roll();
    System.out.println( die1 + " and " + die2 );
   if ( die1.equals(die2) )
   {
      System.out.println( Hurray!, Doubles!");
    }
    else
    {
      System.out.println( "Sorry, no doubles!
    }
    System.out.println( "\n**\n* Please play " +
     "again.\n**" );
  }
```
**}**

#### Die class

**{**

**} }**

```
// INSTANTIABLE CLASS that represents a die
public class Die
```

```
// INSTANCE FIELDS
private final String[] mySides; // the values for each side
private int myTop; // the index of current value facing up
// CONSTRUCTOR
public Die( int sides )
{
  mySides = new String[sides];
 for (int i = 0; i < sides; i++) {mySides[i] = "" + (i+1);}
  myTop = 0; // first side is facing up (Top)
}
public Die( String [] sides ) // allows die to have msgs
{
  mySides = sides;
  myTop = 0; // first side is facing up (Top)
}
```

```
// ISTANCE METHODS
public void roll()
{
 myTop = (int) ( Math.random() * mySides.length ) ;
}
public String toString()
{
   return mySides[myTop];
```
**25 return this.toString().equals(other.toString()); } // Return true if same symbol is on top of this and other die public boolean equals( Die other ) {**

```
26
System.out.println( "Sorry, no doubles!" );
  // MAIN CLASS for DiceGame Application
  public class DiceGame
  {
    // MAIN METHOD
    public static void main( String args[] )
    {
      // LOCAL VARIABLE to main
      int n = 6; // number of sides for die 1
     String [] sides = {"1","2","3","4","5","6" };
      Die die1, die2;
     die1 = new Die( n );
      die2 = new Die( sides);
      die1.roll();
      die2.roll();
      System.out.println( die1 + " and " + die2 );
     if ( die1.equals(die2) )
     {
        System.out.println( "Hurray!, Doubles!" );
      }
      else
      {
      }
      System.out.println( "\n**\n* Please play " +
      "again.\n**" );
    }
```
**}**

#### Die class

**{**

```
// INSTANTIABLE CLASS that represents a die
public class Die
```

```
// INSTANCE FIELDS
private final String[] mySides; // the values for each side
private int myTop; // the index of current value facing up
// CONSTRUCTOR
public Die( int sides )
{
  mySides = new String[sides];
 for (int i = 0; i < sides; i++) {mySides[i] = "" + (i+1);}
  myTop = 0; // first side is facing up (Top)
}
public Die( String [] sides ) // allows die to have msgs
{
  mySides = sides;
  myTop = 0; // first side is facing up (Top)
}
// ISTANCE METHODS
public void roll()
{
  myTop = (int) ( Math.random() * mySides.length ) ;
}
```

```
public String toString()
```
**} }**

```
{
  return mySides[myTop];
```

```
27
"again.\n**" );
  // MAIN CLASS for DiceGame Application
  public class DiceGame
  {
    // MAIN METHOD
    public static void main( String args[] )
    {
      // LOCAL VARIABLE to main
      int n = 6; // number of sides for die 1
      String [] sides = {"1","2","3","4","5","6" };
      Die die1, die2;
      die1 = new Die( n );
      die2 = new Die( sides);
      die1.roll();
      die2.roll();
      System.out.println( die1 + " and " + die2 );
      if ( die1.equals(die2) )
      {
        System.out.println( "Hurray!, Doubles!" );
      }
      else
      {
        System.out.println( "Sorry, no doubles!" );
      }
      System.out.println( "\n**\n* Please play " +
```
**}**

**}**

#### Die class

**{**

```
// INSTANTIABLE CLASS that represents a die
public class Die
```

```
// INSTANCE FIELDS
private final String[] mySides; // the values for each side
private int myTop; // the index of current value facing up
// CONSTRUCTOR
public Die( int sides )
{
  mySides = new String[sides];
 for (int i = 0; i < sides; i++) {mySides[i] = "" + (i+1);}
  myTop = 0; // first side is facing up (Top)
}
public Die( String [] sides ) // allows die to have msgs
{
  mySides = sides;
  myTop = 0; // first side is facing up (Top)
}
// ISTANCE METHODS
public void roll()
{
  myTop = (int) ( Math.random() * mySides.length ) ;
```

```
}
public String toString()
```
**} }**

**{ return mySides[myTop];**

```
// MAIN CLASS for DiceGame Application
  public class DiceGame
  {
    // MAIN METHOD
    public static void main( String args[] )
    {
      // LOCAL VARIABLE to main
      int n = 6; // number of sides for die 1
      String [] sides = {"1","2","3","4","5","6" };
      Die die1, die2;
      die1 = new Die( n );
      die2 = new Die( sides);
      die1.roll();
      die2.roll();
      System.out.println( die1 + " and " + die2 );
      if ( die1.equals(die2) )
      {
        System.out.println( "Hurray!, Doubles!" );
       }
      else
       {
        System.out.println( "Sorry, no doubles!" );
       }
      System.out.println( "\n**\n* Please play " +
\begin{bmatrix} \text{END} \end{bmatrix} PROGRAM IS DONE EXECUTING!
```
**}**

**}**

#### Die class

**{**

```
// INSTANTIABLE CLASS that represents a die
public class Die
```

```
// INSTANCE FIELDS
private final String[] mySides; // the values for each side
private int myTop; // the index of current value facing up
// CONSTRUCTOR
public Die( int sides )
{
  mySides = new String[sides];
 for (int i = 0; i < sides; i++) {mySides[i] = "" + (i+1);}
  myTop = 0; // first side is facing up (Top)
}
public Die( String [] sides ) // allows die to have msgs
{
  mySides = sides;
  myTop = 0; // first side is facing up (Top)
}
// ISTANCE METHODS
public void roll()
{
  myTop = (int) ( Math.random() * mySides.length ) ;
}
```

```
public String toString()
```
**} }**

**{ return mySides[myTop];**

```
// MAIN CLASS for DiceGame Application
public class DiceGame
{
  // MAIN METHOD
  public static void main( String args[] )
  {
    // LOCAL VARIABLE to main
    int n = 6; // number of sides for die 1
    String [] sides = {"1","2","3","4","5","6" };
    Die die1, die2;
```

```
die1 = new Die( n );
die2 = new Die( sides);
```

```
die1.roll();
die2.roll();
```

```
System.out.println( die1 + " and " + die2 );
```
#### **24a if ( die1.equals(die2) )**

**"again.\n\*\*" );**

```
{
  System.out.println( "Hurray!, Doubles!" );
}
else
{
  System.out.println( "Sorry, no doubles!" );
}
System.out.println( "\n**\n* Please play " +
```
**}**

**}**

#### Die class

**{**

```
// INSTANTIABLE CLASS that represents a die
public class Die
```

```
// INSTANCE FIELDS
private final String[] mySides; // the values for each side
private int myTop; // the index of current value facing up
// CONSTRUCTOR
public Die( int sides )
{
  mySides = new String[sides];
 for (int i = 0; i < sides; i++) {mySides[i] = "" + (i+1);}
  myTop = 0; // first side is facing up (Top)
}
```
**public Die( String [] sides ) // allows die to have msgs**

```
{
 mySides = sides;
 myTop = 0; // first side is facing up (Top)
}
```

```
// ISTANCE METHODS
public void roll()
```

```
{
 myTop = (int) ( Math.random() * mySides.length ) ;
```

```
}
public String toString()
```
**} }**

**{ return mySides[myTop];**

```
// MAIN CLASS for DiceGame Application
public class DiceGame
{
  // MAIN METHOD
  public static void main( String args[] )
  {
    // LOCAL VARIABLE to main
    int n = 6; // number of sides for die 1
   String [] sides = {"1","2","3","4","5","6" };
    Die die1, die2;
   die1 = new Die( n );
    die2 = new Die( sides);
    die1.roll();
    die2.roll();
    System.out.println( die1 + " and " + die2 );
   if ( die1.equals(die2) )
   {
      System.out.println( Hurray!, Doubles!");
    }
    else
    {
      System.out.println( "Sorry, no doubles!
    }
    System.out.println( "\n**\n* Please play " +
     "again.\n**" );
  }
```
**}**

#### Die class

**{**

**} }**

```
// INSTANTIABLE CLASS that represents a die
public class Die
```

```
// INSTANCE FIELDS
private final String[] mySides; // the values for each side
private int myTop; // the index of current value facing up
// CONSTRUCTOR
public Die( int sides )
{
  mySides = new String[sides];
 for (int i = 0; i < sides; i++) {mySides[i] = "" + (i+1);}
  myTop = 0; // first side is facing up (Top)
}
public Die( String [] sides ) // allows die to have msgs
{
  mySides = sides;
  myTop = 0; // first side is facing up (Top)
}
// ISTANCE METHODS
```

```
public void roll()
{
 myTop = (int) ( Math.random() * mySides.length ) ;
}
public String toString()
{
   return mySides[myTop];
```
**} // Return true if same symbol is on top of this and other die public boolean equals( Die other ) {**

```
25a
return this.toString().equals(other.toString());
```

```
26a
System.out.println( "Hurray!, Doubles!" );
 // MAIN CLASS for DiceGame Application
  public class DiceGame
  {
    // MAIN METHOD
    public static void main( String args[] )
    {
     // LOCAL VARIABLE to main
     int n = 6; // number of sides for die 1
     String [] sides = {"1","2","3","4","5","6" };
      Die die1, die2;
     die1 = new Die( n );
      die2 = new Die( sides);
     die1.roll();
      die2.roll();
     System.out.println( die1 + " and " + die2 );
     if ( die1.equals(die2) )
     {
      }
      else
      {
        System.out.println( "Sorry, no doubles!" );
      }
      System.out.println( "\n**\n* Please play " +
      "again.\n**" );
    }
```
**}**

#### Die class

**{**

```
// INSTANTIABLE CLASS that represents a die
public class Die
```

```
// INSTANCE FIELDS
private final String[] mySides; // the values for each side
private int myTop; // the index of current value facing up
// CONSTRUCTOR
public Die( int sides )
{
  mySides = new String[sides];
 for (int i = 0; i < sides; i++) {mySides[i] = "" + (i+1);}
  myTop = 0; // first side is facing up (Top)
}
public Die( String [] sides ) // allows die to have msgs
{
  mySides = sides;
  myTop = 0; // first side is facing up (Top)
}
// ISTANCE METHODS
public void roll()
{
  myTop = (int) ( Math.random() * mySides.length ) ;
}
public String toString()
```
**{ return mySides[myTop];**

**} }**

```
27
"again.\n**" );
  // MAIN CLASS for DiceGame Application
  public class DiceGame
  {
    // MAIN METHOD
    public static void main( String args[] )
    {
      // LOCAL VARIABLE to main
      int n = 6; // number of sides for die 1
      String [] sides = {"1","2","3","4","5","6" };
      Die die1, die2;
      die1 = new Die( n );
      die2 = new Die( sides);
      die1.roll();
      die2.roll();
      System.out.println( die1 + " and " + die2 );
      if ( die1.equals(die2) )
      {
        System.out.println( "Hurray!, Doubles!" );
      }
      else
      {
        System.out.println( "Sorry, no doubles!" );
      }
      System.out.println( "\n**\n* Please play " +
```
**}**

**}**

#### Die class

**{**

```
// INSTANTIABLE CLASS that represents a die
public class Die
```

```
// INSTANCE FIELDS
private final String[] mySides; // the values for each side
private int myTop; // the index of current value facing up
// CONSTRUCTOR
public Die( int sides )
{
  mySides = new String[sides];
 for (int i = 0; i < sides; i++) {mySides[i] = "" + (i+1);}
  myTop = 0; // first side is facing up (Top)
}
public Die( String [] sides ) // allows die to have msgs
{
  mySides = sides;
  myTop = 0; // first side is facing up (Top)
}
// ISTANCE METHODS
public void roll()
{
  myTop = (int) ( Math.random() * mySides.length ) ;
```

```
}
public String toString()
```
**} }**

**{ return mySides[myTop];**

```
// MAIN CLASS for DiceGame Application
  public class DiceGame
  {
    // MAIN METHOD
    public static void main( String args[] )
    {
      // LOCAL VARIABLE to main
      int n = 6; // number of sides for die 1
      String [] sides = {"1","2","3","4","5","6" };
      Die die1, die2;
      die1 = new Die( n );
      die2 = new Die( sides);
      die1.roll();
      die2.roll();
      System.out.println( die1 + " and " + die2 );
      if ( die1.equals(die2) )
      {
        System.out.println( "Hurray!, Doubles!" );
       }
      else
       {
        System.out.println( "Sorry, no doubles!" );
       }
      System.out.println( "\n**\n* Please play " +
\begin{bmatrix} \text{END} \end{bmatrix} PROGRAM IS DONE EXECUTING!
```
**}**

**}**

#### Die class

**{**

```
// INSTANTIABLE CLASS that represents a die
public class Die
```

```
// INSTANCE FIELDS
private final String[] mySides; // the values for each side
private int myTop; // the index of current value facing up
// CONSTRUCTOR
public Die( int sides )
{
  mySides = new String[sides];
 for (int i = 0; i < sides; i++) {mySides[i] = "" + (i+1);}
  myTop = 0; // first side is facing up (Top)
}
public Die( String [] sides ) // allows die to have msgs
{
  mySides = sides;
  myTop = 0; // first side is facing up (Top)
}
// ISTANCE METHODS
public void roll()
{
  myTop = (int) ( Math.random() * mySides.length ) ;
}
```

```
public String toString()
```
**} }**

**{ return mySides[myTop];**